Министерство образования и молодежной политики Свердловской области

Государственное автономное профессиональное образовательное учреждение Свердловской области «Нижнетагильский техникум металлообрабатывающих производств и сервиса»

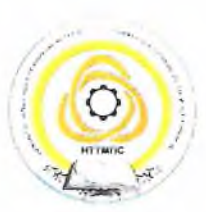

# СИСТЕМА МЕНЕДЖМЕНТА КАЧЕСТВА СТАНДАРТ ТЕХНИКУМА

Обсуждено на Педагогическом совете протокол № 3 от «28» ноября 2023 г.

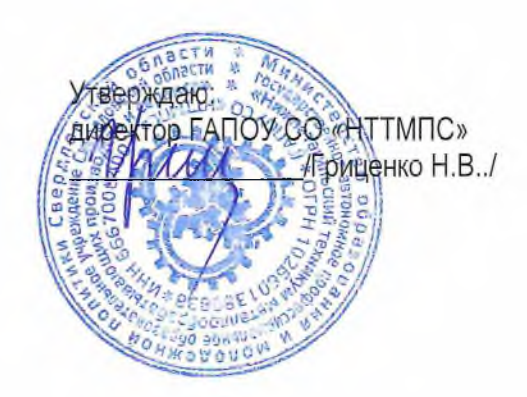

# ПРОГРАММА ГОСУДАРСТВЕННОЙ ИТОГОВОЙ АТТЕСТАЦИИ

Специальность 39.02.01 Социальная работа

присваиваемая квалификация: специалист по социальной работе

> очная форма обучения 2023-2024 учебный год

> > 2023

Программа ГИА по специальности Социальная работа позволяет установить: сроки, формы, виды, процедуру государственной итоговой аттестации. Программа отражает условия допуска выпускников к государственной итоговой аттестации, указывает требования к квалификационной подготовке студентов.

Организация-разработчик: ГАПОУ СО «Нижнетагильский техникум металлообрабатывающих производств и сервиса», ул. Юности, 9.

Автор: Имамиева Елена Николаевна, преподаватель общепрофессиональных дисциплин и профессиональных модулей, ВКК

Рассмотрено: на заседании методического объединения

Протокол № 3 от 14.11.2023 г. Е.Н.Имамиева/

Согласовано: Зав отделением ГАУСО СО «КЦСОН «Золотая осень» города И Аний Тагил **F.B.Пятышева/** 

Программа государственной итоговой аттестации разработана в соответствии с:

- Федерального закона от 29 декабря 2012 г. N 273-ФЗ "Об образовании в Российской Федерации" (с изменениями и дополнениями).

- Федерального закона от 21 ноября 2011 г. N 323-ФЗ "Об основах охраны здоровья граждан в Российской Федерации".

- Порядка проведения государственной итоговой аттестации по образовательным программам среднего профессионального образования, утвержденного приказом Министерства просвещения Российской Федерации от 8 ноября N 800 (зарегистрирован Министерством юстиции Российской федерации 7 декабря 2021 г., регистрационный N 66211), с изменениями, внесенными приказом Министерства просвещения Российской Федерации от 5 мая 2022 г. N 311 (зарегистрирован Министерством юстиции Российской федерации 27 мая г., регистрационный N 68606), действующего до 1 сентября 2028 г.

- Положения о проведении эксперимента по разработке, апробации и внедрению новой образовательной технологии конструирования образовательных программ среднего профессионального образования в рамках федерального проекта "Профессионалитет", утвержденного постановлением Правительства Российской Федерации от 16 марта 2022 г. N 387, действующего до 1 января 2026 г.

- Федеральным государственным образовательным стандартом среднего профессионального образования по программе подготовке специалистов среднего звена 39.02.01 Социальная работа, приказ Минобрнауки от 12 мая 2014 г. № 506;

- Порядком проведения государственной итоговой аттестации по образовательным программам среднего профессионального образования в ГАПОУ СО «Нижнетагильский техникум металлообрабатывающих производств и сервиса», приказ №171/1- л от 30.05.2022 г.

Целью государственной итоговой аттестации является установление соответствия уровня и качества профессиональной подготовки выпускника по специальности 39.02.01 Социальная работа требованиям федерального государственного образовательного стандарта среднего профессионального образования.

Государственная итоговая аттестация является частью оценки качества освоения профессиональной основной образовательной программы (программы подготовки специалистов среднего звена - ППССЗ) по специальности 39.02.01 Социальная работа и является обязательной процедурой для выпускников заочной формы обучения, завершающих освоение профессиональной основной образовательной программы (далее - ПООП) среднего профессионального образования в техникуме.

К итоговым аттестационным испытаниям, входящим в состав государственной итоговой аттестации, допускаются обучающиеся, успешно завершившие в полном объеме освоение профессиональной основной образовательной программы по специальности 39.02.01 Социальная работа.

Необходимым условием допуска к ГИА является представление документов, подтверждающих освоение выпускниками общих и профессиональных компетенций при изучении теоретического материала и прохождении практики по каждому из основных видов профессиональной деятельности.

## **1 ПАСПОРТ ПРОГРАММЫ ГОСУДАРСТВЕННОЙ ИТОГОВОЙ АТТЕСТАЦИИ**

#### **1.1 Область применения программы ГИА**

Программа государственной итоговой аттестации (далее программа ГИА) – является частью профессиональной основной образовательной программой в соответствии с ФГОС по специальности 39.02.01 Социальная работа в части освоения видов профессиональной деятельности:

1. Социальная работа с лицами пожилого возраста и инвалидами.

2. Социальная работа с семьей и детьми.

3. Социальная работа с лицами из групп риска, оказавшимися в трудной жизненной ситуации.

4. Выполнение работ по одной или нескольким профессиям рабочих, должностям служащих

Выпускник, освоивший ППССЗ, должен обладать профессиональными компетенциями, соответствующими видам деятельности.

#### **1. Социальная работа с лицами пожилого возраста и инвалидами.**

ПК 1.1. Диагностировать ТЖС у лиц пожилого возраста и инвалидов с определением видов необходимой помощи.

ПК 1.2. Координировать работу по социально-бытовому обслуживанию клиента.

ПК 1.3. Осуществлять социальный патронат клиента, в том числе содействовать в оказании медико-социального патронажа.

ПК 1.4. Создавать необходимые условия для адаптации и социальной реабилитации лиц пожилого возраста и инвалидов.

ПК 1.5. Проводить профилактику возникновения новых ТЖС у лиц пожилого возраста и инвалидов.

#### **2. Социальная работа с семьей и детьми.**

ПК 2.1. Диагностировать ТЖС семьи и детей с определением видов необходимой помощи.

ПК 2.2. Координировать работу по преобразованию ТЖС в семье и у детей.

ПК 2.3. Осуществлять патронат семей и детей, находящихся в ТЖС (сопровождение, опекунство, попечительство, патронаж).

ПК 2.4. Создавать необходимые условия для адаптации и социальной реабилитации различных типов семей и детей, находящихся в ТЖС.

ПК 2.5. Проводить профилактику возникновения новых ТЖС в различных типах семей и у детей.

**3. Социальная работа с лицами из групп риска, оказавшимися в трудной жизненной ситуации.**

ПК 3.1. Диагностировать ТЖС у лиц из групп риска.

ПК 3.2. Координировать работу по преобразованию ТЖС у лиц из групп риска.

ПК 3.3. Осуществлять патронат лиц из групп риска (сопровождение, опекунство, попечительство, патронаж).

ПК 3.4. Создавать необходимые условия для адаптации и социальной реабилитации лиц из групп риска.

ПК 3.5. Проводить профилактику возникновения новых ТЖС у лиц из групп риска.

#### **1.2 Количество часов, отводимое на государственную итоговую аттестацию**

Государственная итоговая аттестация включает подготовку и защиту дипломной работы: всего - 6 недель, в том числе:

- подготовка дипломного проекта (работы) (в том числе, демонстрационный экзамен) - 4 недели, - защита дипломного проекта (работы) - 2 недели.

## **2 СТРУКТУРА И СОДЕРЖАНИЕ ГОСУДАРСТВЕННОЙИТОГОВОЙ АТТЕСТАЦИИ**

Формой государственной итоговой аттестации по образовательной программе среднего профессионального образования по специальности 39.02.01 Социальная работа в соответствии с федеральным государственным образовательным стандартом среднего профессионального образования является демонстрационный экзамен и защита дипломной работы.

### **2.1 Содержание дипломной работы**

Дипломная работа направлена на систематизацию и закрепление знаний выпускника по специальности, а также определение уровня готовности выпускника к самостоятельной профессиональной деятельности. Дипломная работа предполагает самостоятельную подготовку (написание) выпускником работы, демонстрирующего уровень знаний выпускника в рамках выбранной темы, а также сформированность его профессиональных умений и навыков.

Тематика дипломных работ определяется техникумом. Выпускнику предоставляется право выбора темы дипломной работы, в том числе предложения своей темы с необходимым обоснованием целесообразности ее разработки для практического применения. Тема дипломной работы должна соответствовать содержанию одного или нескольких профессиональных модулей, входящих в образовательную программу среднего профессионального образования.

Для подготовки дипломной работы выпускнику назначается руководитель и при необходимости консультанты, оказывающие выпускнику методическую поддержку.

Закрепление за выпускниками тем дипломных работ, назначение руководителей и консультантов осуществляется приказом директора техникума.

Примерный объем пояснительной записки в компьютерном варианте 40 - 60 страниц.

Темы дипломных работ должны иметь практико-ориентированный характер. Перечень тем дипломных работ разработан преподавателями МДК, рассмотрен на заседании Методического объединения техникума. Требования к дипломным работам, а также критерии оценки знаний рассмотрены на Методическом совете после предварительного положительного заключения работодателей и утверждены Приказом директора техникума, после их обсуждения на заседании педагогического совета техникума с участием председателя государственной экзаменационной комиссии.

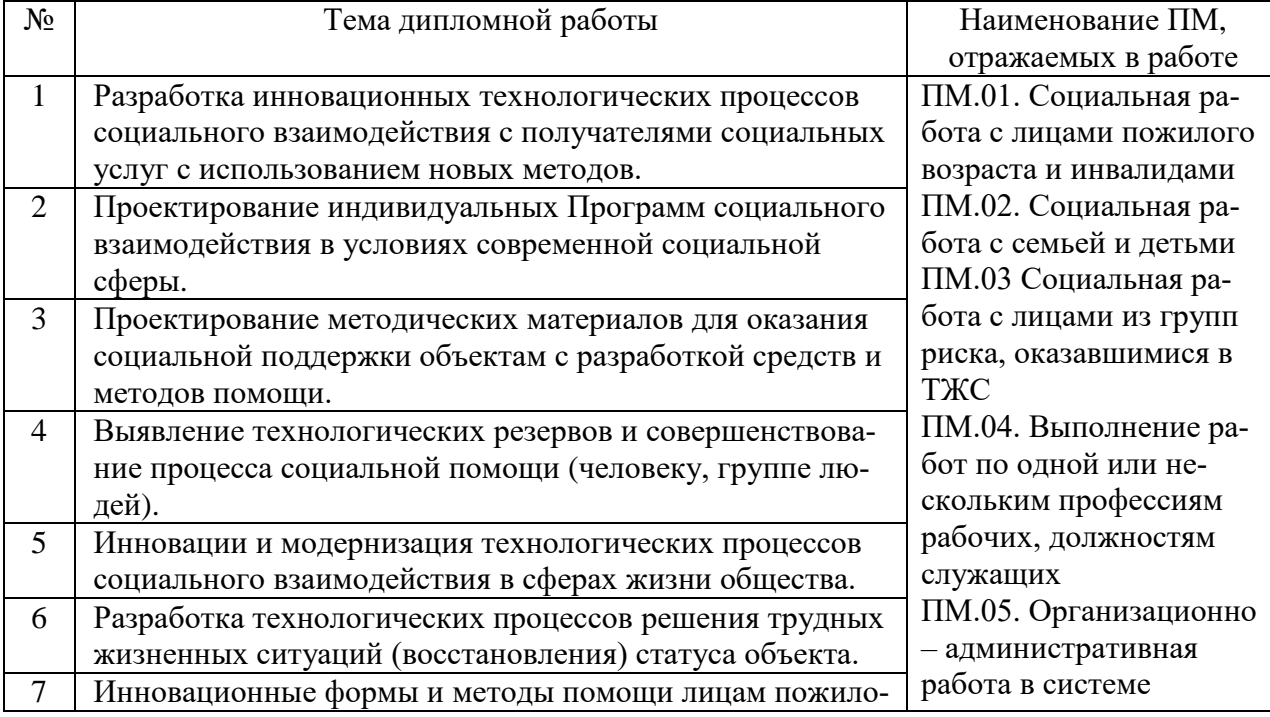

Примерный перечень тем дипломных работ представлен в таблице.

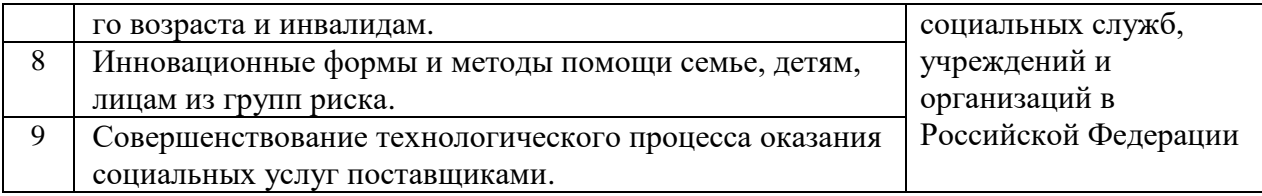

#### *Структура дипломной работы*

Обучающиеся по специальности 39.02.01 Социальная работа выполняют дипломную работу практического направления.

Законченная дипломная работа включает:

а) пояснительную записку;

б) отзыв руководителя работы (ПРИЛОЖЕНИЕ Е);

Пояснительная записка должна включать следующие структурные элементы:

титульный лист (ПРИЛОЖЕНИЕ В);

- задание на дипломную работу (ПРИЛОЖЕНИЕ Б);
- $\blacktriangleright$  реферат;
- содержание;
- введение;

 технологическая часть (анализ литературных источников по изучаемой теме, описание существующих практик, технологий и т.д.);

 исследовательская часть (исследование состояния проблемы, характеристика исследуемых объектов, описание совокупности технологий учреждения по решению проблемы);

 проектная часть (проведение экспериментов, результативность, выработка рекомендаций по улучшению деятельности учреждения и/или др. форма продукта деятельности);

- заключение;
- используемые источники информации;
- приложения.

Пример оформления листа «СОДЕРЖАНИЕ» см. ПРИЛОЖЕНИЕ Г.

Структура и содержание дипломной работы должны отражать специфику специальности Социальная работа и темы дипломной работы.

В отдельных случаях дипломные работы могут выполняться группой студентов. При этом индивидуальные задания выдаются каждому студенту со строго регламентированным перечнем вопросов. При защите дипломной работы каждый студент должен сделать доклад и защитить выполненную им работу. Решение Государственной экзаменационной комиссии по результатам защиты дипломной работы принимается индивидуально по каждому студенту.

Требования к оформлению дипломной работы едины для всех специальностей и представлены в ПРИЛОЖЕНИИ Д.

### **2.2 Демонстрационный экзамен**

Демонстрационный экзамен предусматривает моделирование реальных производственных условий для решения выпускниками практических задач профессиональной деятельности. (Введен в ФГОС [приказом Министерством просвещения России от 26](http://docs.cntd.ru/document/499075666) августа [2022 года N 7](http://docs.cntd.ru/document/499075666)73)

Задания демонстрационного экзамена разработаны на основе профессионального стандарта и с учетом оценочных материалов, разработанных ФГБОУ ДПО «Институт развития профессионального образования» от 03.08.2023г №8.

Выбран комплект оценочной документации КОД 39.02.01-1-2024, который предназначен для организации и проведения аттестации обучающихся по программам среднего профессионального образования в форме демонстрационного экзамена базового уровня по специальности Социальная работа и рассчитан на выполнение заданий продолжительностью 3 часа.

Комплект оценочной документации включает:

1. комплекс требований для проведения демонстрационного экзамена;

2. перечень оборудования и оснащения, расходных материалов, средств обучения и воспитания;

3. примерный план застройки площадки ДЭ;

4. требования к составу экспертных групп;

5. инструкции по технике безопасности;

6. образец задания

*Требования к оцениванию* 

Максимально возможное количество баллов 50.

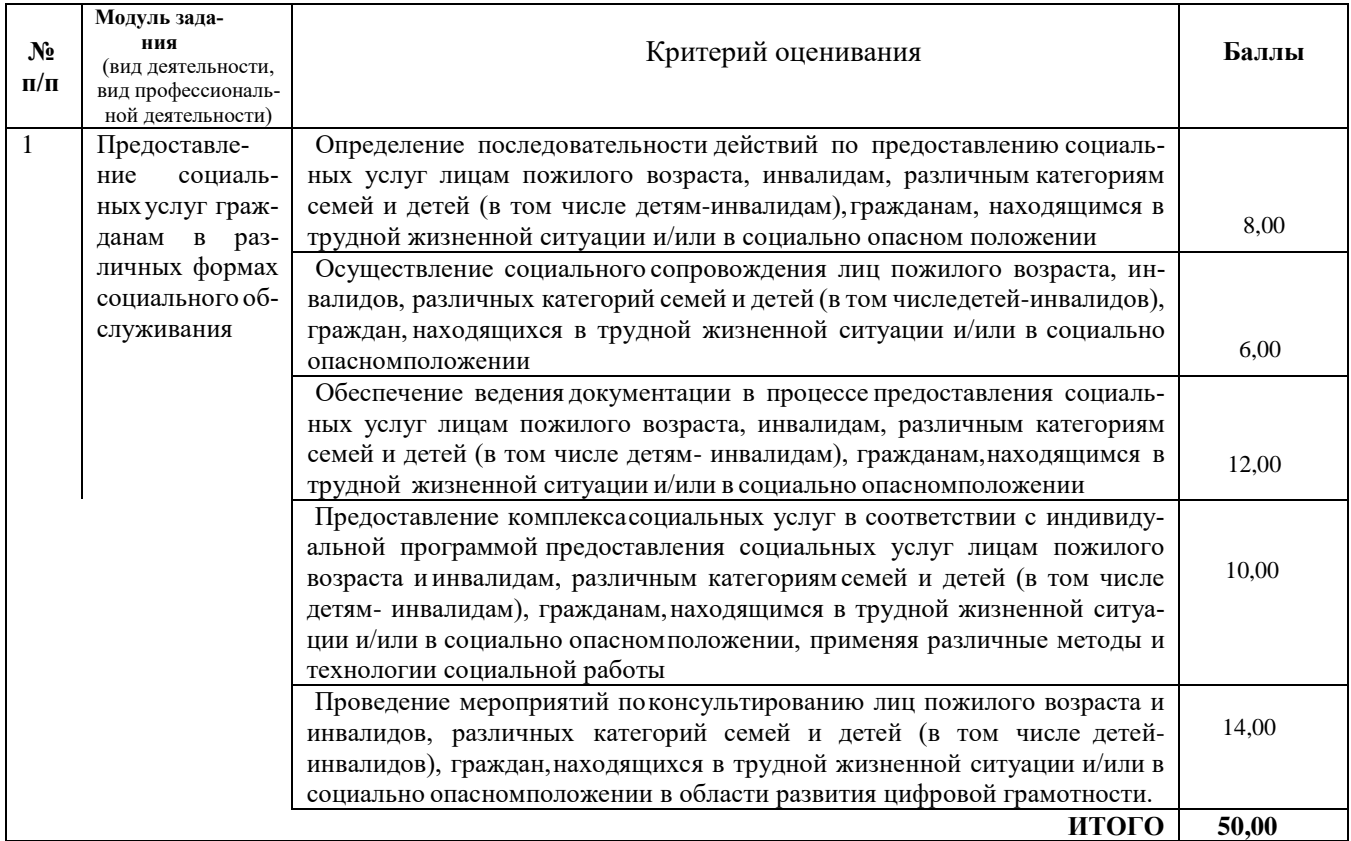

Рекомендуемая схема перевода результатов демонстрационного экзамена из пятидесяти балльной шкалы в пятибалльную:

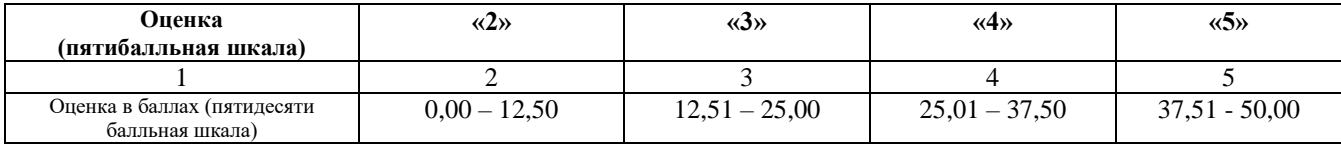

### **3 УСЛОВИЯ РЕАЛИЗАЦИИ ПРОГРАММЫ**

# **ГОСУДАРСТВЕННОЙ ИТОГОВОЙ АТТЕСТАЦИИ**

В целях определения соответствия результатов освоения выпускниками имеющих государственную аккредитацию образовательных программ среднего профессионального образования соответствующим требованиям ФГОС СПО ГИА проводится государственными экзаменационными комиссиями (далее - ГЭК), создаваемыми техникумом по каждой укрупненной группе профессий, специальностей среднего профессионального образования либо по усмотрению образовательной организации по отдельным профессиям и специальностям среднего профессионального образования.

ГЭК формируется из числа педагогических работников техникума, лиц, приглашенных из сторонних организаций, в том числе:

- педагогических работников;

- представителей организаций-партнеров, направление деятельности которых соответствует области профессиональной деятельности, к которой готовятся выпускники;

-экспертов организации, наделенной полномочиями по обеспечению прохождения ГИА в форме демонстрационного экзамена (далее - оператор) (при проведении ГИА в форме демонстрационного экзамена), обладающих профессиональными знаниями, навыками и опытом в сфере, соответствующей профессии, специальности среднего профессионального образования, по которой проводится демонстрационный экзамен (далее - эксперты).

При проведении демонстрационного экзамена в составе ГЭК создается экспертная группа из числа экспертов (далее - экспертная группа). Экспертную группу возглавляет главный эксперт, назначаемый из числа экспертов, включенных в состав ГЭК.

Главный эксперт организует и контролирует деятельность возглавляемой экспертной группы, обеспечивает соблюдение всех требований к проведению демонстрационного экзамена и не участвует в оценивании результатов ГИА.

Основными функциями ГЭК являются:

- комплексная оценка уровня освоения образовательной программы, компетенций выпускника и соответствия результатов освоения образовательной программы требованиям федерального государственного образовательного стандарта;

- решение вопроса о присвоении квалификации по результатам государственной итоговой аттестации и выдаче соответствующего диплома о среднем профессиональном образовании;

- разработка рекомендаций по совершенствованию подготовки выпускников по специальности среднего профессионального образования Социальная работа.

Государственную экзаменационную комиссию возглавляет председатель, который организует и контролирует деятельность государственной экзаменационной комиссии, обеспечивает единство требований, предъявляемых к выпускникам.

Председателем государственной экзаменационной комиссии техникума утверждается лицо, не работающее в образовательной организации, из числа:

− руководителей или заместителей руководителей организаций, осуществляющих образовательную деятельность, соответствующую области профессиональной деятельности, к которой готовятся выпускники;

представителей работодателей или их объединений, направление деятельности которых соответствует области профессиональной деятельности, к которой готовятся выпускники.

Директор техникума является заместителем председателя государственной экзаменационной комиссии.

Апелляционная комиссия состоит из председателя, не менее пяти членов из числа педагогических работников образовательной организации, не входящих в данном учебном году в состав государственных экзаменационных комиссий и секретаря.

Председателем апелляционной комиссии является руководитель образовательной организации либо лицо, исполняющее в установленном порядке обязанности руководителя образовательной организации. Секретарь избирается из числа членов апелляционной комиссии. Состав апелляционной комиссии утверждается образовательной организацией одновременно с утверждением состава государственной экзаменационной комиссии.

Апелляция рассматривается на заседании апелляционной комиссии с участием не менее двух третей ее состава и председателем государственной экзаменационной комиссии.

Решение апелляционной комиссии доводится до сведения подавшего апелляцию выпускника (под роспись) в день заседания апелляционной комиссии.

Решение апелляционной комиссии является окончательным и пересмотру не подлежит.

Решение апелляционной комиссии оформляется протоколом, который подписывается председателем и секретарем апелляционной комиссии и хранится в архиве образовательной организации.

К ГИА допускается студент, не имеющий академической задолженности и в полном объеме выполнивший учебный план или индивидуальный учебный план по осваиваемой образовательной программе среднего профессионального образования.

Программа государственной итоговой аттестации, требования к выпускным квалификационным работам, а также критерии оценки знаний, утвержденные техникумом, доводятся до сведения студентов, не позднее, чем за шесть месяцев до начала государственной итоговой аттестации.

Для качественного проведения процедуры ГИА, необходимые подготовить документы, представленные в ПРИЛОЖЕНИИ А.

Выпускниками на процедуру ГИА должно быть представлено Портфолио обучающегося, которое должно содержать комплект документов (грамоты, дипломы, сертификаты, копии приказов, фотодокументы и т.д.), отзывов и продуктов различных видов деятельности: как учебной (диагностические работы, оценочные листы, исследовательские, проектные работы, рефераты, результаты самостоятельной работы и т.д.), так и внеурочной (творческие работы, презентации, фотоматериалы), позволяющие обучающемуся в альтернативной форме предъявить образовательные и профессиональные достижения, определить направления профессионально — личностного саморазвития. Портфолио может содержать материал из внешних источников (отзывы или грамоты, выписки из приказов с практики, с военных сборов и т.д.), дающий дополнительную оценку освоения общих и профессиональных компетенций. Портфолио дополняет основные контрольно-оценочные средства, принятые в техникуме, и позволяет оценивать сформированность общих и профессиональных компетенций.

Условия подготовки выпускников к ГИА – самостоятельная подготовка, групповые и индивидуальные консультации руководителей и консультантов дипломной работы.

Практическое руководство со стороны *руководителя* включает:

разработка индивидуальных заданий (ПРИЛОЖЕНИЕ Б);

 консультирование в соответствии с расписанием студентов по вопросам содержания и последовательности выполнения выпускной квалификационной работы;

оказание помощи студенту в подборе необходимой литературы;

- контроль хода выполнения дипломной работы;
- контролирует ритмичность работы студента над проектом, проверяет правильность и рациональность его решений, правильность оформления материалов дипломной работы в соответствии с требованиями стандартов, следит за полнотой использования студентом теоретических знаний, полученных при обучении;

 направляет деятельность студента на достижение рациональных, оптимальных результатов в решении главных задач и вопросов технологии, проектирования;

 стимулирует самостоятельность в работе студента, следит за правильностью организации и методики его работы;

– информирует руководителя методического объединения и администрацию о степени готовности дипломной работы.

По окончании проектирования руководитель дипломной работы:

подписывает материалы работы (пояснительную записку);

 представляет отзыв о работе студента над дипломной работой на бланке установленного образца (ПРИЛОЖЕНИЕ Е).

В отзыве оценивается:

- степень соответствия выполненной работы заданию;
- качество разработок;
- степень самостоятельности работы дипломника и его подготовленность;

 высказывается мнение о возможности присвоения студенту квалификации по специальности 39.02.01 Социальная работа- специалист по социальной работе.

Отзыв должен содержать оценку за дипломную работу по 4-х бальной шкале: «отлично», «хорошо», «удовлетворительно» или «неудовлетворительно» в соответствии с критериями оценки выполнения и защиты дипломной работы студентов (ПРИЛОЖЕНИЕ К).

Кроме основного руководителя дипломной работы назначаются консультанты по отдельным частям (нормоконтроль).

Практическое участие со стороны *консультанта* включает:

- регулярные консультации с целью проверки качества и глубины раскрытия содержания соответствующих разделов дипломной работы;

- консультации студента по избранной теме, помощь в осмыслении её содержания и выработке плана работы, объёма используемого материала;

- проверка представленного материала по окончании работы над дипломной работой.

В течение первой недели работы над дипломной работой студент совместно с руководителем составляет график его выполнения с указанием сроков окончания отдельных этапов работы.

Дипломные работы выполняются студентами с использованием результатов преддипломной практики.

В установленные (согласно графику) сроки студент обязан отчитываться перед руководителем о содержании и объеме выполненной работы.

По завершении студентом дипломного проекта руководитель подписывает пояснительную записку, вместе с заданием и своим письменным отзывом передает заведующей отделением не позднее, чем за неделю до защиты.

Работа сдается руководителю методического объединения не позднее 2 дней до процедуры ГИА для ознакомления с проектом. Руководитель МО подписывает титульный лист пояснительной записки дипломной работы и допускает студента к защите.

Студент может быть не допущен к защите дипломной работы в следующих случаях:

 при наличии академической задолженности по промежуточным аттестациям в соответствии с учебным планом;

при нарушении сроков закрепления и утверждения темы дипломной работы;

при несоблюдении календарного графика подготовки дипломной работы;

в случае отрицательного отзыва руководителя на дипломную работу.

Предварительная защита проводится в установленные приказом директора техникума сроки.

Комиссия по предзащите может работать с одним студентом всем составом или распределить студентов по членам комиссии.

Комиссия (член комиссии) проверяет соответствие темы дипломной работы, ФИО руководителя данным соответствующего приказа, знакомится с отзывом руководителя на дипломную работу, текстом выступления (доклада) студента, проверяет комплектность дипломной работы, наличие и оформление сопроводительных документов (титульный лист, задание на выполнение дипломной работы, календарный план, отзыв руководителя, список используемых источников), соответствие оформления дипломной работы методическим рекомендациям, соответствие оглавления основному тексту дипломной работы, знакомится с демонстрационными материалами.

Комиссия по предзащите на основании результатов предварительной защиты принимает решение о готовности дипломной работы к защите и назначает рецензента.

Выполненные дипломные работы рецензируются специалистами из числа работников предприятий, организаций, преподавателей образовательных организаций, хорошо владеющих вопросами, связанными с тематикой дипломных работ.

Рецензенты дипломных работ назначаются приказом директора.

Содержание рецензии доводится до сведения студента не позднее, чем за день до защиты дипломной работы. Внесение изменений в дипломную работу после получения рецензии не допускается.

Процедура защиты устанавливается председателем государственной экзаменационной комиссии по согласованию с членами комиссии.

Техникум использует необходимые для организации образовательной деятельности средства при проведении государственной итоговой аттестации студентов:

- персональный компьютер;
- телевизор;
- средства коммуникации.

Для выпускников из числа лиц с ограниченными возможностями здоровья государственная итоговая аттестация проводится техникумом с учетом особенностей психофизического развития, индивидуальных возможностей и состояния здоровья таких выпускников.

Порядок защиты:

- представление выпускника, чтение отзыва руководителя о дипломной работе, о результатах демонстрационного экзамена, индивидуальных достижениях за курс обучения;

- доклад (до 15 минут) студента, в котором излагается цель работы, задачи, объект, предмет, результаты и выводы, их обоснование, отмечается актуальность и практическая значимость с использованием компьютерной презентации (см. рекомендации в ПРИЛОЖЕНИИ Ж);

- вопросы членов комиссии;

- ответы студента на вопросы;

- комментарии студента по поводу замечаний, сделанных в отзыве и рецензии;

- обмен мнениями, в котором могут принять участие все лица (работодатели, преподаватели, студенты).

При определении итоговой отметки за дипломную работу учитываются: доклад выпускника по дипломной работе, ответы на вопросы, отметка за выполнение демонстрационного экзамена, отзыв руководителя, индивидуальные достижения выпускника за курс обучения.

Результаты государственной итоговой аттестации определяются отметками: «отлично», «хорошо», «удовлетворительно», «неудовлетворительно» объявляются в тот же день после оформления в установленном порядке протоколов заседаний государственных экзаменационных комиссий.

Решение принимается на закрытых заседаниях простым большинством голосов членов комиссии, участвующих в заседании, при обязательном присутствии председателя комиссии или его заместителя. При равном числе голосов председатель комиссии (или заменяющий его заместитель председателя комиссии) обладает правом решающего голоса.

Присвоение соответствующей квалификации выпускнику и выдача ему документа о среднем профессиональном образовании осуществляется при условии успешного прохождения государственной итоговой аттестации. Выпускнику, имеющему не менее 75% отметок «отлично», включая оценки по государственной итоговой аттестации, остальные отметки – «хорошо», выдается диплом с отличием.

ГЭК выносит решение о присвоении уровня квалификации выпускникам по специальности среднего профессионального образования 39.02.01 Социальная работа- специалист по социальной работе.

Лицам, не прошедшим государственную итоговую аттестацию или получившим на итоговой аттестации неудовлетворительные результаты, а также лицам, освоившим часть

образовательной программы среднего профессионального образования и (или) отчисленным из техникума, выдается справка об обучении или о периоде обучения по образцу, самостоятельно устанавливаемому техникумом.

Обучающиеся, не прошедшие государственной итоговой аттестации или получившие на государственной итоговой аттестации неудовлетворительные результаты, проходят государственную итоговую аттестацию не ранее, чем через шесть месяцев после прохождения государственной итоговой аттестации впервые.

Для прохождения государственной итоговой аттестации лицо, не прошедшее государственную итоговую аттестацию по неуважительной причине или получившее на государственной итоговой аттестации неудовлетворительную оценку, восстанавливается в образовательной организации на период времени, установленный техникумом самостоятельно, но не менее предусмотренного календарным учебным графиком для прохождения государственной итоговой аттестации соответствующей образовательной программы среднего профессионального образования.

Повторное прохождение государственной итоговой аттестации для одного лица назначается техникумом не более двух раз.

Лицам, не проходившим государственную итоговую аттестацию по уважительной причине, предоставляется возможность пройти государственную итоговую аттестацию без отчисления из техникума.

Дополнительные заседания государственных экзаменационных комиссий организуются в установленные техникумом сроки, но не позднее четырех месяцев после подачи заявления лицом, не проходившим государственную итоговую аттестацию по уважительной причине.

Решение государственной экзаменационной комиссии оформляется протоколом, который подписывается председателем государственной экзаменационной комиссии (в случае отсутствия председателя - его заместителем) и секретарем государственной экзаменационной комиссии и хранится в архиве техникума (ПРИЛОЖЕНИЯ И, К, Л, М).

## **Перечень документов ГИА:**

### **Перечень документов ГИА:**

- протоколы педагогических советов;
- приказ директора о допуске обучающихся;
- сводная ведомость итоговых оценок;
- журналы т/о за весь период обучения;
- перечень тем выпускных квалификационных работ, подписанный работодателем;
- протокол ознакомления обучающихся с Программой ГИА, темами дипломных работ;

 оценочный лист ГИА по оценке уровня образованности выпускника при защите дипломных работ выпускников;

- протокол заседания комиссии по ГИА;
- аттестационные листы с мест прохождения практики;
- свидетельства об освоении ПМ;
- книга протоколов заседаний экзаменационных комиссий.

# **ПРИЛОЖЕНИЕ Б**

# МИНИСТЕРСТВО ОБРАЗОВАНИЯ И МОЛОДЕЖНОЙ ПОЛИТИКИ СВЕРДЛОВСКОЙ ОБЛАСТИ Государственное автономное профессиональное образовательное учреждение Свердловской области «НИЖНЕТАГИЛЬСКИЙ ТЕХНИКУМ МЕТАЛЛООБРАБАТЫВАЮЩИХ ПРОИЗВОДСТВ И СЕРВИСА»

УТВЕРЖДАЮ:

Зам. директора по УР \_\_\_\_\_\_\_\_\_\_\_\_\_\_\_\_\_\_\_\_ Э.М. Коровина

**ЗАДАНИЕ**

на дипломную работу

студенту группы 310 СР по специальности 39.02.01 Социальная работа  $\Phi$ .K.O. ПМ, МДК, ОП  $\overline{\phantom{a}}$ 

Руководитель дипломной работы \_\_\_\_\_\_\_\_\_\_\_\_\_\_\_\_\_\_\_\_\_\_\_\_\_\_\_\_\_\_\_\_\_\_\_\_\_\_\_\_\_\_\_ Должность Срок выполнения дипломной работы с « и и » по « и »

\_\_\_\_\_\_\_\_\_\_\_\_\_\_\_\_\_\_\_\_\_\_\_\_\_\_\_\_\_\_\_\_\_\_\_\_\_\_\_\_\_\_\_\_\_\_\_\_\_\_\_\_\_\_\_\_\_\_\_\_\_\_\_\_\_\_\_

4.

1.Тема дипломной работы

2.Содержание или перечень вопросов, подлежащих разработке в дипломной работе:

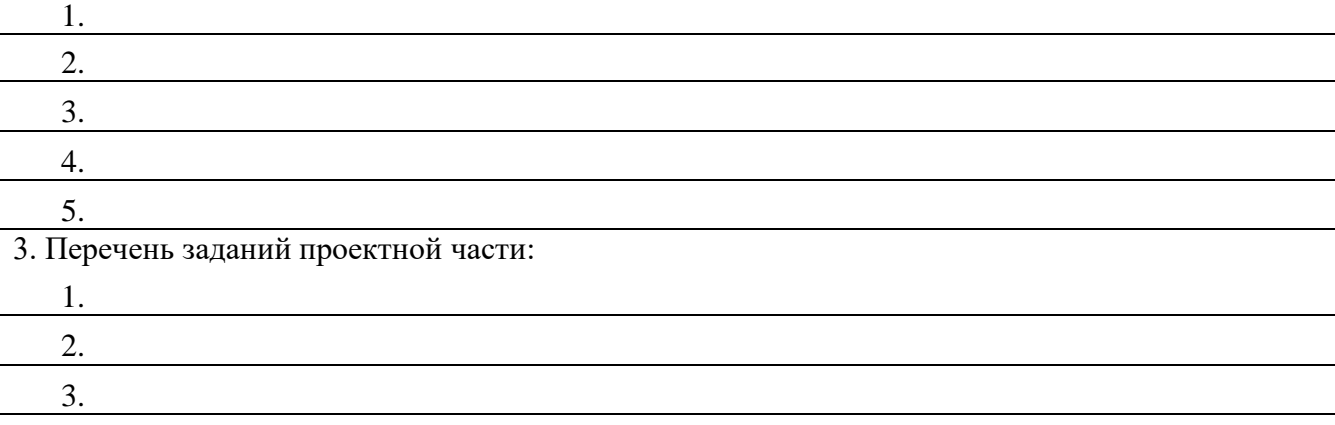

\_\_\_\_\_\_\_\_\_\_\_\_\_\_\_\_\_\_\_\_\_\_\_\_\_\_\_\_\_\_\_\_\_\_\_\_\_\_\_\_\_\_\_\_\_\_\_\_\_\_\_\_\_\_\_\_\_\_\_\_\_\_\_\_\_\_\_\_\_\_\_\_\_\_\_\_\_\_\_\_

Дата выдачи « $\qquad \qquad$  »  $\qquad \qquad$  20  $\qquad$  г. Срок сдачи « $\qquad \qquad$  »  $\qquad \qquad$  20  $\qquad$  г. Задание выдал и поставляет по поставки Задание получил \_\_\_\_\_\_\_\_\_\_\_\_\_\_\_\_\_\_\_\_\_\_\_\_\_\_\_

# МИНИСТЕРСТВО ОБРАЗОВАНИЯ И МОЛОДЁЖНОЙ ПОЛИТИКИ СВЕРДЛОВСКОЙ ОБЛАСТИ

# Государственное автономное профессиональное образовательное учреждение Свердловской области «НИЖНЕТАГИЛЬСКИЙ ТЕХНИКУМ МЕТАЛЛООБРАБАТЫВАЮЩИХ ПРОИЗВОДСТВ И СЕРВИСА»

Допустить к защите Руководитель МО

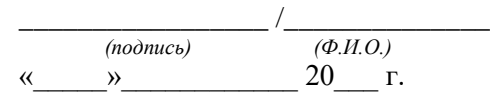

**\_\_\_\_\_\_\_\_\_\_\_\_\_\_\_\_\_\_\_\_\_\_\_\_\_\_\_\_\_\_\_\_\_\_\_\_\_\_\_\_\_\_\_\_\_\_\_\_\_\_\_\_\_\_\_\_\_ (Тема)**

**\_\_\_\_\_\_\_\_\_\_\_\_\_\_\_\_\_\_\_\_\_\_\_\_\_\_\_\_\_\_\_\_\_\_\_\_\_\_\_\_\_\_\_\_\_\_\_\_\_\_\_\_\_\_\_\_\_**

# **Дипломная работа**

# **Пояснительная записка**

Специальность: 39.02.01 Социальная работа

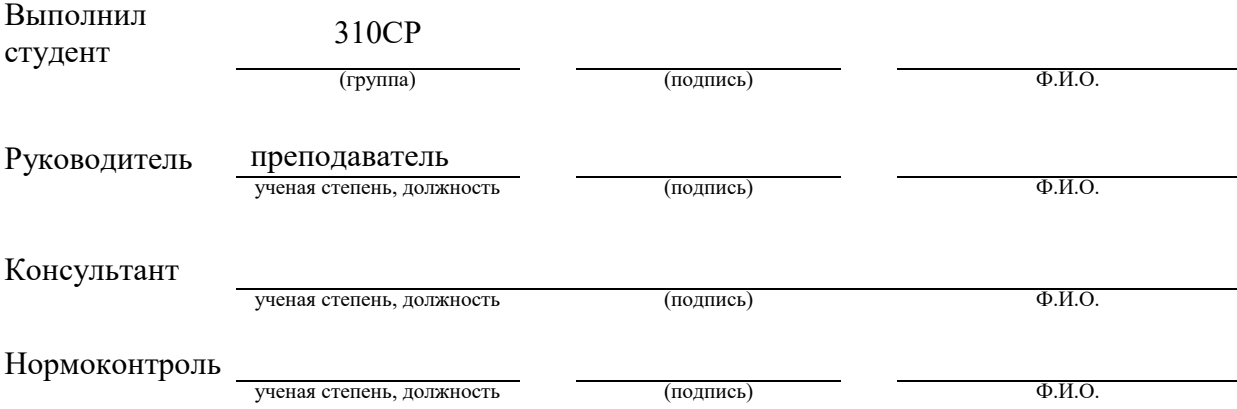

# **ПРИЛОЖЕНИЕ Г**

# **СОДЕРЖАНИЕ ПОЯСНИТЕЛЬНОЙ ЗАПИСКИ**

### **РЕФЕРАТ**

## **ВВЕДЕНИЕ**

## **1 ТЕОРЕТИЧЕСКАЯ ЧАСТЬ**

1.1 Развитие ситуации в РФ, статистика, решение проблемы на разных уровнях

# **2 ИССЛЕДОВАТЕЛЬСКАЯ ЧАСТЬ**

2.1 Административно-организационная структура социального учреждения

2.2 Нормативно-правовое обеспечение и регулирование функционирования социального учреждения;

2.3 Технологии социальной поддержки получателей социальных услуг

2.4 Управление в социальном учреждении, кадры социального учреждения

- 2.5 Организация труда в подразделениях
- 2.6 Результаты работы (виды и содержание результата работы; критерии оценки

результативности работы за определенный период времени; причины эффективной или неэффективной работы)

- 2.7 Документация, используемая в социальном учреждении
- 2.8 Организация приема клиентов в социальном учреждении

2.9 Виды, формы, методы, технологии социального учреждения

# **3 ПРОЕКТНАЯ ЧАСТЬ**

3.1 Разработка методических рекомендаций, программ, бизнес решений выявленных проблем социального взаимодействия с получателями социальных услуг

# **ЗАКЛЮЧЕНИЕ**

**ИСПОЛЬЗУЕМЫЕ ИСТОЧНИКИ ИНФОРМАЦИИ ПРИЛОЖЕНИЯ** 

# **ПРАВИЛА ОФОРМЛЕНИЯ ДИПЛОМНОЙ РАБОТЫ**

#### **[1 ОСНОВНЫЕ ПОЛОЖЕНИЯ](http://mi-kron.ucoz.ru/student/met_diplom/06.html#s6)**

1.1 Текст должен быть выполнен любым печатным способом на пишущей машинке или с использованием компьютера и принтера на одной стороне белой бумаги формата А4 ( $210\times297$ ) мм через полтора интервала черным цветом, кегль 14 Times New Roman, величина абзацного отступа 12,5 мм.

Расстояние между заголовком и текстом при выполнении документа машинописным способом должно быть равно 3,4 интервалам. Расстояние между заголовками раздела и подраздела - 2 интервала.

Разрешается использовать компьютерные возможности акцентирования внимания на определенных терминах, формулах, теоремах, применяя шрифты разной гарнитуры. Полужирный шрифт и подчеркивание не применяются.

1.2 Написание текста должно быть чётким, качественным. Описки и графические неточности, обнаруженные в тексте, могут быть исправлены после аккуратной подчистки или закрашиванием белой краской. Наклейки не допускаются.

1.3 Перечень и правила допускаемых сокращений слов установлены в ГОСТ 2.316, ГОСТ 7.12.

Если в аттестационной работе принята особая система сокращения слов и наименований, то перечень принятых сокращений должен быть приведен в структурном элементе ВКР ОПРЕДЕЛЕНИЯ, ОБОЗНАЧЕНИЯ И СОКРАЩЕНИЯ, который располагается на следующей странице за структурным элементом СОДЕРЖАНИЕ.

1.4 Текст печатается (пишется) с соблюдением полей: левого – 30 мм, правого – 10 мм, нижнего и верхнего – не менее 15 мм.

1.5 в тексте допустимы ксерокопии документов.

### **[2 ИЗЛОЖЕНИЕ ТЕКСТА](http://mi-kron.ucoz.ru/student/met_diplom/06.html#s6)**

2.1 Текст должен быть кратким, чётким и не допускать различных толкований. При изложении обязательных требований должны применяться слова «должно», «следует», «необходимо», «требуется», «не допускается», «запрещается», «не следует».

2.2 Изложение текста приводится в безличной форме. Например, «…значение коэффициента принято…», или «принимается».

2.3 в тексте должны применяться научно-технические термины, обозначения и определения, установленные соответствующими стандартами, а при их отсутствии – общепринятые в научно-технической литературе.

2.4 в тексте не допускается:

– применять обороты разговорной речи, техницизмы, профессионализмы;

– применять для одного и того же понятия различные научно-технические термины, близкие по смыслу (синонимы), а также иностранные слова при наличии равнозначных слов и терминов на русском языке;

– сокращать обозначения единиц физических величин, если они употребляются без цифр, например, м, с, следует писать «1 м, 1 с или метр, секунда», за исключением единиц физических величин в головках и боковиках таблиц, в расшифровках буквенных обозначений, входящих в формулы и рисунки;

– применять математический знак минус (–) перед отрицательными значениями величин (следует писать слово «минус»);

– применять знак «Ø» для обозначения диаметра (следует писать слово «диаметр»). При указании размера или предельного отклонения диаметра на чертежах, помещённых в тексте дипломной работы, перед размерным числом следует писать знак «Ø»;

- применять без числовых значений математические знаки, например, > (больше), < (меньше), = (равно),  $\neq$  (не равно), а также знаки  $\mathcal{N}_2$  (номер), % (процент);

- применять индексы стандартов без регистрирующего номера, например, ГОСТ 2.316;

- сокращение слов и словосочетаний, за исключением оформления библиографической записи, согласно ГОСТ 7.12, допускаемых сокращений слов в конструкторской документации выполняются в соответствии с ГОСТ 2.316.

2.5 Сокращения в тексте допускаются только общепринятые:

- в середине предложений - «см.», «т. е.»;

- в конце предложений - «и т. д.», «и др.», «и т. п.»;

- при фамилии или названии учреждения - сокращения ученых степеней и званий, например, д-р техн. наук Иванов К.М.; канд. физ.-мат. наук Петров Ю.С.; чл.-кор. АН РФ; проф. СГГА; акад. Смирнов; доц. Семенов; ст. (мл.) науч. сотр. СГГА;

- при наличии цифрового обозначения - «с.» (страница), «г.» (год), «гг.» (годы), например, с. 5, 2006 г.

Не допускаются сокращения следующих слов и словосочетаний: «так как», «так называемый», «таким образом», «так что», «, например,».

2.6 В тексте следует применять стандартизованные единицы физических величин, их наименование и обозначение, установленные в ГОСТ 8.417.

2.7 Интервалы чисел в тексте записывают со словами «от» и «до» (имея в виду «от и до... включительно»), если после чисел указана единица физической величины или числа представляют безразмерные коэффициенты, или через тире, если числа представляют порядковые номера.

2.8 Имена следует писать в следующем порядке: фамилия, имя, отчество (или – фамилия, инициалы, при этом не допускается перенос инициалов отдельно от фамилии на следующую строку).

2.9 Использование цитат требует соблюдения правил, включающих как общие требования к цитатному материалу, так и указания на те или иные особенности его оформления.

К общим требованиям нужно отнести следующие:

- цитируемый текст должен приводиться в кавычках без малейших изменений. Недопустим пропуск слов, предложений или абзацев без указания на то, что такой пропуск делается (такие пропуски обычно обозначаются отточием). Недопустима замена слов, так как замена всего одного слова даже очень близким ему синонимом может существенно изменить смысл высказывания. Должны сохраняться все особенности авторских написаний, так как изменение таких написаний приводит к искажению смысла высказывания, стиля авторского изложения (исправляются слова, написанные по старой орфографии, а также опечатки);

- цитирование должно быть полным;

- нельзя объединять в одной цитате несколько выдержек, взятых из разных мест цитируемого источника (хотя эти выдержки могут быть и логически связанными, и однородными по материалу). Каждая такая выдержка должна оформляться как отдельная цитата;

- все цитаты должны сопровождаться указаниями на источник. Это позволяет при необходимости проверить правильность цитирования, повышает ответственность автора за точность цитирования. Ссылки оформляются по общим правилам составления библиографических описаний в соответствии с 5.9, например, [3, с. 5], [2, с. 4-6], [2, с. 1, 4, 6].

#### 3 ВОПРОСЫ НУМЕРАЦИИ

3.1 Страницы дипломной работы следует нумеровать арабскими цифрами, соблюдая сквозную нумерацию по всему тексту. Номер страницы проставляют в правом верхнем углу страницы.

3.2 Титульный лист и задание на дипломной работе включают в общую нумерацию страниц работы, номера страниц на них не проставляются.

3.4 Иллюстрации и таблицы, расположенные на отдельных листах, и распечатки с ЭВМ, размещенные в тексте дипломной работы, включают в общую нумерацию страниц.

3.5 Разделы, подразделы, пункты, подпункты основной части работы нумеруют арабскими цифрами.

3.6 Разделы должны иметь порядковые номера в пределах работы, обозначенные арабскими цифрами без точки и записанные с абзацного отступа. Заголовок раздела печатается прописными буквами посередине листа без точки в конце, без подчеркивания. Не допускается перенос слова на следующую строку, применение римских цифр, математических знаков и греческих букв.

Каждый раздел печатается с нового листа. Ниже заголовка раздела должна быть оставлена одна свободная строка. Если раздел делится на подразделы, то не должно быть текста между ними.

3.7 Подразделы нумеруются в пределах раздела. Номер подраздела состоит из номера раздела и подраздела, разделённых точкой, например, 1.1, в конце номера подраздела точка не ставится.

Заголовки подразделов следует начинать печатать с абзацного отступа с прописной буквы, вразрядку на 1,1 пункт, не подчеркивая, без точки в конце. Выше и ниже заголовка подраздела должно быть оставлено по одной свободной строке. Если подраздел делится на пункты, то не должно быть текста между ними.

3.8 Пункты должны иметь порядковую нумерацию в пределах каждого подраздела. Номер пункта включает номер раздела и порядковый номер подраздела и пункта, разделённых точкой, в конце номера пункта точка не ставится, например, 1.1.1, 1.1.2, и печатается с абзацного отступа. Пункт может иметь заголовок, который записывают с прописной буквы, с абзацного отступа. Свободная строка между заголовком пункта и последующим текстом не оставляется. Если пункт делится на подпункты, то не должно быть текста между ними.

3.9 Номер подпункта включает номер раздела, подраздела, пункта и порядковый номер подпункта, разделенных точкой, в конце номера подпункта точка не ставится, например, 1.1.1.1, 1.1.1.2 и т. д. Подпункт может иметь заголовок, который записывают с прописной буквы, с абзацного отступа. Свободная строка между заголовком подпункта и последующего текста не оставляется.

3.10 Если заголовок включает несколько предложений, их разделяют точками. Переносы слов в заголовках не допускаются. Точка в конце заголовка не ставится. Заголовок подраздела, пункта и подпункта не должен быть последней строкой на странице.

3.11 Между заголовками структурных элементов и последующим текстом, наименованием разделов основной части и последующим текстом, должна быть одна свободная строка.

Если документ имеет подразделы, то нумерация пунктов должна быть в пределах подраздела и номер пункта должен состоять из номеров раздела, подраздела и пункта, разделенных точками.

3.12 Если раздел или подраздел состоит из одного пункта, он также нумеруется.

3.13 Внутри пунктов или подпунктов могут быть приведены перечисления. Перед началом перечислений ставится двоеточие. Перед каждым элементом перечисления следует ставить дефис. При необходимости ссылки в тексте дипломной работы на один из элементов перечисления, вместо дефиса ставятся строчные буквы в порядке русского алфавита, начиная с буквы а (за исключением букв ё, з, й, о, ч, ъ, ы, ь), после которой ставится круглая скобка, например, а) и т. д. Для дальнейшей детализации перечислений необходимо использовать арабские цифры, после которых ставится круглая скобка, а запись производится с абзацного отступа, например,

а) текст (со строчной буквы) \_\_\_\_\_\_\_\_\_\_\_;

 $\delta$ )  $\Box$ 

 3.14 При ссылках на структурные элементы текста дипломной работы, который имеет нумерацию из цифр, не разделенных точкой, указывается наименование этого элемента полностью, например, «…в соответствии с разделом 5», или «…по пункту 3».

Если номер (обозначение) структурного элемента дипломной работы состоит из цифр (буквы и цифры), разделенных точкой, то наименование этого структурного элемента не указывают, например, «…по 4.10», «…в соответствии с А.12».

Это требование не распространяется на таблицы, формулы и рисунки, при ссылке на которые всегда упоминают наименование этих структурных элементов, например, «…по формуле (3)», «…в таблице В.2», «...на рисунке 3».

При ссылке на перечисление указывается его обозначение (и номер пункта), например, «…в соответствии с перечислением б) 4.2.2».

При ссылке на показатели, приведенные в таблице, указывают номер показателя, например, «…в части показателя 1 таблицы 2» и т. п.

Если существует необходимость напомнить о том, что какое-либо положение, его фрагмент, отдельный показатель, его значение, графический материал, его позиция и т. п. приведены в соответствующем структурном элементе дипломной работы, то ссылка приводится в круглых скобках после сокращения «см.», например, «…правила транспортировки и хранения», «…физико-химические показатели (см. 3.2.1)».

3.15 Примечания приводят в том случае, если необходимы пояснения или справочные данные к содержанию текста, таблиц или графического материала. Примечания не должны содержать требований. Примечания следует помещать непосредственно после текстового, графического материала или в таблице, к которым относятся эти примечания. Слово «Примечание» следует печатать с прописной буквы с абзаца с разрядкой шрифта на 1,1 пункт и не подчёркивать. Если примечание одно, то после слова «Примечание» ставится тире, и текст примечания печатается тоже с прописной буквы. Одно примечание не нумеруют. Несколько примечаний нумеруют по порядку арабскими цифрами без проставления точки. После слова «Примечания» двоеточие не ставится.

Примечание Текст \_\_\_\_\_\_\_\_\_\_\_\_\_\_\_\_\_\_\_\_\_\_\_\_\_\_\_\_\_\_\_\_\_\_\_\_\_\_\_\_\_\_\_\_

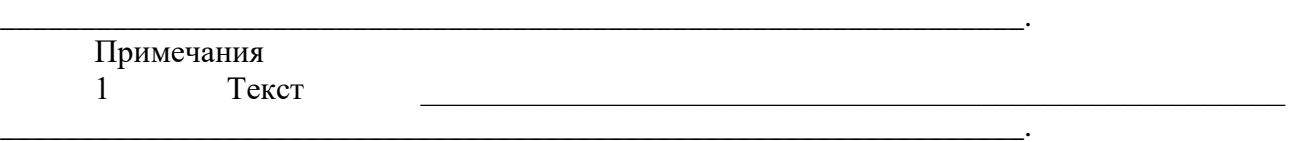

2 Текст

Примечание к таблице помещают в конце таблицы над линией, обозначающей окончание таблицы в соответствии с 3.15.

3.16 Примеры могут быть приведены в том случае, если они поясняют какие-либо требования или способствуют более краткому их изложению. Примеры размещают, нумеруют и оформляют так же, как и примечания.

#### **[4 ФОРМУЛЫ И ЕДИНИЦЫ ВЕЛИЧИН](http://mi-kron.ucoz.ru/student/met_diplom/06.html#s6)**

4.1 Формулы пишутся отдельной строкой, выравниваются по центру. Выше и ниже каждой формулы должна быть оставлена одна свободная строка.

4.2 После формулы помещают перечень всех принятых в формуле символов с расшифровкой их значений и указанием размерности (если в этом есть необходимость). Буквенные обозначения дают в той же последовательности, в которой они приведены в формуле.

4.3 Формулы нумеруются сквозной нумерацией в пределах всей работы арабскими цифрами. При этом номер формулы указывают в круглых скобках в крайнем правом положении на строке. Одну формулу обозначают – (1).

4.4 Формулы, помещённые в приложениях, должны нумероваться отдельной нумерацией арабскими цифрами в пределах каждого приложения с добавлением перед каждой цифрой обозначения приложения, например, формула (В.1).

4.5 Допускается выполнение формул и уравнений рукописным способом чертёжным шрифтом – тип А ГОСТ 2.304, высотой не менее 2,5 мм, чёрным цветом.

4.6 В формулах в качестве символов физических величин следует применять обозначения, установленные соответствующими государственными стандартами (ГОСТ 8.417). Пояснения символов и числовых коэффициентов, входящих в формулу, если они не пояснены ранее в тексте, должны быть приведены непосредственно под формулой и должны соответствовать типу и размеру шрифта, принятому при написании самой формулы. Пояснения

каждого символа следует давать с новой строки в той последовательности, в которой символы приведены в формуле.

4.7 Первая строка пояснения должна начинаться с абзацного отступа со слова «где» без двоеточия после него. Знаки «-» (тире) располагаются на одной вертикальной линии.

Пример – Плотность каждого образца  $\rho$ , кг/м<sup>3</sup>, вычисляют по формуле (1)

$$
\rho = m/v
$$

где  $m$  – масса образца, кг;

 $v -$ объём образца, м<sup>3</sup>.

4.8Знаки препинания перед формулой и после нее ставятся по смыслу. Формулы, следующие одна за другой и не разделенные текстом, разделяют запятой.

4.9 Если формула не помещается в строку, то часть ее переносят на другую строку только на математическом знаке основной строки, обязательно повторяя знак во второй строке. При переносе формулы на знаке умножения применяют знак «×». При написании формул не допускаются разрывные линии. В многострочной формуле номер формулы ставится против последней строки.

#### 5 ИЛЛЮСТРАЦИИ

5.1 Все иллюстрации в тексте работы (графики, чертежи, схемы, компьютерные распечатки, диаграммы, фотоснимки) размещают сразу после первой ссылки на них и обозначают словом «Рисунок».

5.2 Иллюстрации, за исключением иллюстраций приложений, следует нумеровать арабскими цифрами сквозной нумерацией. Если рисунок один, то он обозначается «Рисунок  $1<sub>2</sub>$ .

5.3 Иллюстрации должны иметь наименование и при необходимости – пояснительные ланные (полрисуночный текст). Если текст пояснительных ланных приволится нал номером рисунка, то допускается понижение шрифта (кегль 12). Пояснения, приводимые в тексте, выполняются обычным шрифтом (кегль 14).

После номера рисунка ставится тире, наименование пишется с прописной буквы. Слово «Рисунок» и наименование помещают после пояснительных данных и располагают посередине строки.

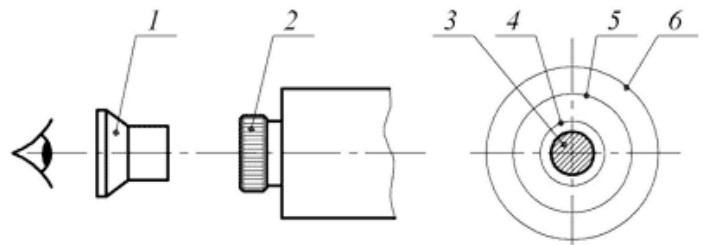

1 – вспомогательная лупа; 2 – окуляр коллиматора; 3 – входной зрачок объектива теодолита; 4 – оправа объектива теодолита; 5 – выходной зрачок объектива коллиматора;  $6 -$ общее поле зрения окуляра коллиматора Рисунок 1 - Установка теодолита соосно с коллиматоромили с автоколлиматором

5.4 Иллюстрации каждого приложения обозначают отдельной нумерацией арабскими цифрами с добавлением перед цифрой обозначения приложения. Например, Рисунок А.3.

Допускается нумеровать иллюстрации в пределах раздела. В этом случае номер иллюстрации состоит из номера раздела и порядкового номера иллюстрации, разделенных точкой. Например - Рисунок 1.1.

5.5 При ссылках на иллюстрации следует писать «...в соответствии с рисунком 2».

#### 6 ТАБЛИЦЫ

6.1 Таблицы применяют для лучшей наглядности и удобства сравнения показателей. Таблицу слева, справа и снизу ограничивают линиями.

6.2 Разделять заголовки и подзаголовки боковика и граф пунктирными и диагональными линиями не лопускается.

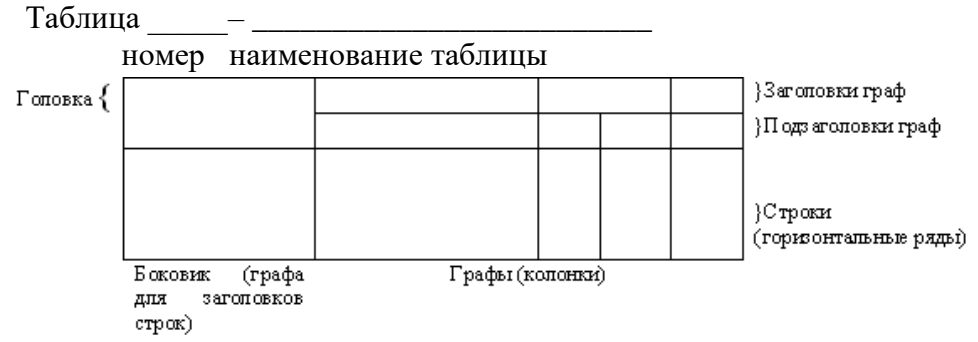

6.3 Наименование таблицы, при его наличии, должно отражать её содержание, быть точным, кратким. Наименование таблицы следует помещать над таблицей слева, в одну строку с её номером через тире: «Таблица 1 - Наименование», при этом точку после номера таблицы и наименования не ставят.

6.5 Каждая таблица должна иметь порядковый номер в пределах всей работы.

6.6 Таблицу с большим числом строк допускается переносить на другой лист. При переносе части таблицы на другую страницу слово «Таблица», её номер и наименование указывают один раз слева над первой частью таблицы, а над другими частями пишут слова «Продолжение таблицы 1». При переносе таблицы на другой лист заголовок не повторяют.

6.7 Таблицу с большим количеством граф допускается делить на части и помещать одну часть под другой в пределах одной страницы.

8 Если строки и графы таблицы выходят за формат страницы, то в первом случае в каждой части таблицы повторяется головка, во втором случае – боковик.

6.9 При делении таблицы на части допускается её головку или боковик заменять соответственно номером граф и строк. При этом нумеруют арабскими цифрами графы и (или) строки первой части таблицы.

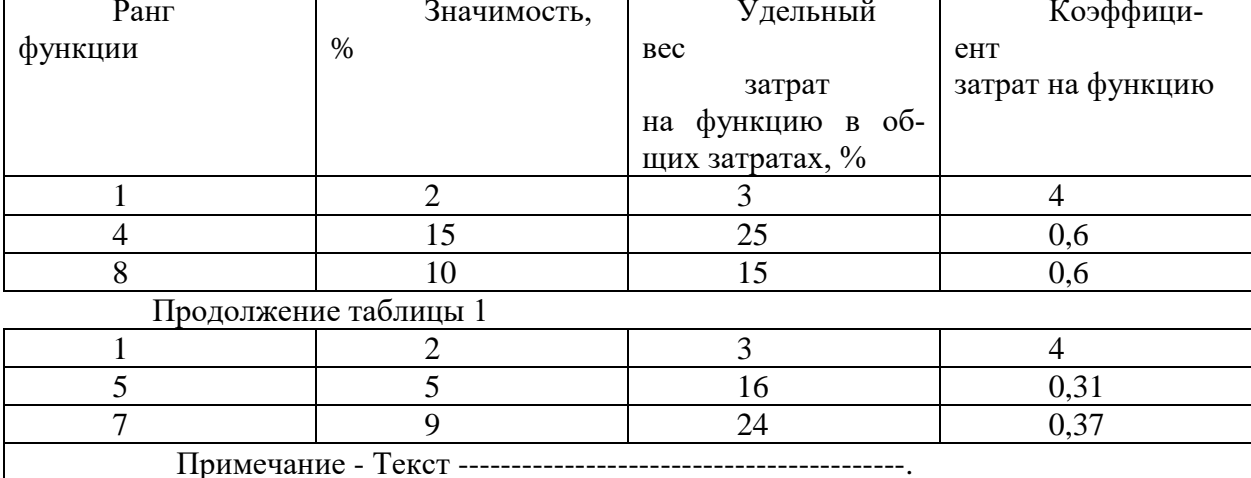

Таблица 1 – Сопоставление коэффициентов значимости функций и их стоимости

На все таблицы в тексте должна быть ссылка. При ссылке следует писать слово «таблица» с указанием её номера, например, «в таблице 1...».

6.10 Для облегчения ссылок по тексту в таблицах допускается нумерация граф.

6.11 Таблицы каждого приложения обозначают отдельной нумерацией арабскими цифрами, например, «Таблица А.1» (с добавлением перед цифрой обозначения приложения).

6.12Если в документе одна таблица, то она должна быть обозначена «Таблица 1» или «Таблица В.1», если она приведена в приложении В.

6.13 Таблица помещается после первого упоминания о ней в тексте. Допускается размещать таблицу вдоль длинной стороны листа (лёжа), так чтобы её можно было читать с поворотом по часовой стрелке, при этом номер страницы ставится в нижней середине короткой части листа.

6.14 Графа № п/п в таблицы не включается.

6.16 Допускается применять в таблице размер шрифта меньший, чем в тексте (кегль 12). Горизонтальные и вертикальные линии, разграничивающие строки таблицы, допускается не проводить, если их отсутствие не затрудняет пользование таблицей.

#### **7 ПРИЛОЖЕНИЯ**

Материал, дополняющий текст работы, допускается помещать в приложениях. Приложениями могут быть, например, графический материал, таблицы большого формата, расчеты, описания аппаратуры и приборов, описания алгоритмов и программ задач, решаемых на ПК и т.д.

Приложение оформляют как продолжение работы на последующих его листах или выпускают в виде самостоятельного документа.

В тексте документа на все приложения должны быть даны ссылки. Степень обязательности приложений при ссылках не указывается. Приложения располагают в порядке ссылок на них в тексте документа.

Каждое приложение следует начинать с новой страницы с указанием наверху посередине страницы слова "ПРИЛОЖЕНИЕ".

Приложение должно иметь заголовок, который записывают симметрично относительно текста с прописной буквы отдельной строкой.

Приложения обозначают заглавными буквами русского алфавита, начиная с А, за исключением букв Ё, 3, Й, О, Ч, Ь, Ы, Ъ. После слова "ПРИЛОЖЕНИЕ" следует буква, обозначающая его последовательность.

Допускается обозначение приложений буквами латинского алфавита, за исключением букв I и О.

В случае полного использования букв русского и латинского алфавитов допускается обозначать приложения арабскими цифрами.

Если в документе одно приложение, оно обозначается "ПРИЛОЖЕНИЕ А".

Приложения должны иметь общую с остальной частью документа сквозную нумерацию страниц.

Все приложения должны быть перечислены в содержании документа (при наличии) с указанием их номеров и заголовков.

#### **ОТЗЫВ**

на дипломную работу студента **ГАПОУ СО «HTTMIIC»** 

(фамилия, имя, отчество студента) по специальности  $\Gamma$ руппы на тему

Количество страниц в дипломной работе

Краткий перечень основных вопросов, изложенных в дипломной работе

Полнота раскрытия темы

Актуальность и реальность (практическая значимость) для сферы (рекомендован для внедрения, внедрен, используются материалы проекта  $T.A.$ ).

Основные достоинства и недостатки работы

Степень самостоятельности, инициативы, деловых, коммуникативных качеств студента

Освоенные компетенции при подразно при подразном при подразном при подразном при подразном при подразном при п

Характеристика проведенной студентом экспериментальной работы

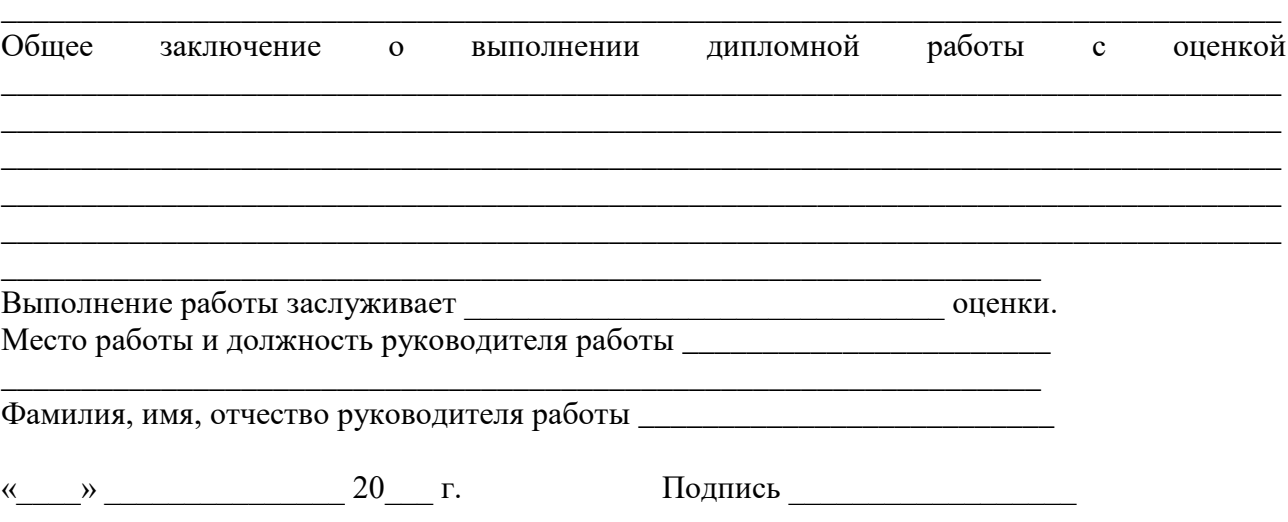

## **РЕКОМЕНДАЦИИ ПО СОСТАВЛЕНИЮ КОМПЬЮТЕРНОЙ ПРЕЗЕНТАЦИИ ДИПЛОМНОЙ РАБОТЫ С ПОМОЩЬЮ ПАКЕТА MICROSOFTPOWERPOINT**

Компьютерная презентация (КП) дает ряд преимуществ перед обычной, бумажноплакатной. Она позволяет использовать ее как легальную шпаргалку, а с другой стороны, позволяет члену Государственной аттестационной комиссии одновременно изучать письменную выпускную квалификационную работу и контролировать выступление обучающегося. Поэтому желательно сопровождать выступление презентацией с использованием 15—20 слайдов (таблица 1).

Основными принципами при составлении подобной презентации являются лаконичность, ясность, уместность, сдержанность, наглядность (подчеркивание ключевых моментов), запоминаемость (разумное использование ярких эффектов).

Необходимо начать КП с заголовочного слайда и завершить итоговым. В заголовке приводится название и автор. Советуем придумать краткое название и поместить его на все слайды (Вид — Колонтитул — Применить ко всем). Сделайте также нумерацию слайдов и напишите, сколько всего их в презентации. В итоговом слайде должно найтись место для благодарности руководителю и всем тем, кто дал ценные консультации и рекомендации.

Основное требование — каждый слайд должен иметь заголовок, количество слов в слайде не должно превышать 40.

Используйте шаблоны для подготовки профессиональной КП. При разработке оформления используйте дизайн шаблонов (Формат — Применить оформление). Не увлекайтесь яркими шаблонами, информация на слайде должна быть контрастна фону, а фон не должен затенять содержимое слайда, если яркость проецирующего оборудования будет не достаточным. Подберите два-три различных фоновых оформления для того, чтобы иметь возможность варьировать фон при плохой проекции.

Не злоупотребляйте эффектами анимации. Оптимальной настройкой эффектов анимации является появление в первую очередь заголовка слайда, а затем — текста по абзацам. При этом, если несколько слайдов имеют одинаковое название, то заголовок слайда должен постоянно оставаться на экране. Динамическая анимация эффективна тогда, когда в процессе выступления происходит логическая трансформация существующей структуры в новую структуру, предлагаемую вами.

Настройте временной режим вашей презентации, используя меню Показ слайдов — Режим настройки времени, предварительно узнав, сколько минут требуется вам на каждый слайд. Очень важно не торопиться на докладе и не "мямлить" слова. Презентация легко поможет вам провести доклад, но она не должна его заменить. Если вы только читаете текст слайдов, то это сигнал комиссии, что вы не ориентируетесь в содержании. Но если вы растерялись или не можете проглотить комок в горле, то прочтение презентации будет единственным вашим спасением. Желательно подготовить к каждому слайду заметки по докладу (Вид — страницы заметок). Распечатайте их (Печать — печатать заметки) и используйте при подготовке и в крайнем случае на самой презентации. Распечатайте некоторые ключевые слайды в качестве раздаточного материала.

Используйте интерактивные элементы. Для управления своей КП используйте интерактивные кнопки (вперед-назад) или, в крайнем случае, клавиатуру PgUp-PgDn. Особенно это может пригодиться при ответе на вопросы, когда вас попросят вернуться к определенному слайду. В автоматическом режиме обязательно проконтролируйте временной интервал своего доклада.

# Таблица 1 - Краткие требования к оформлению презентаций

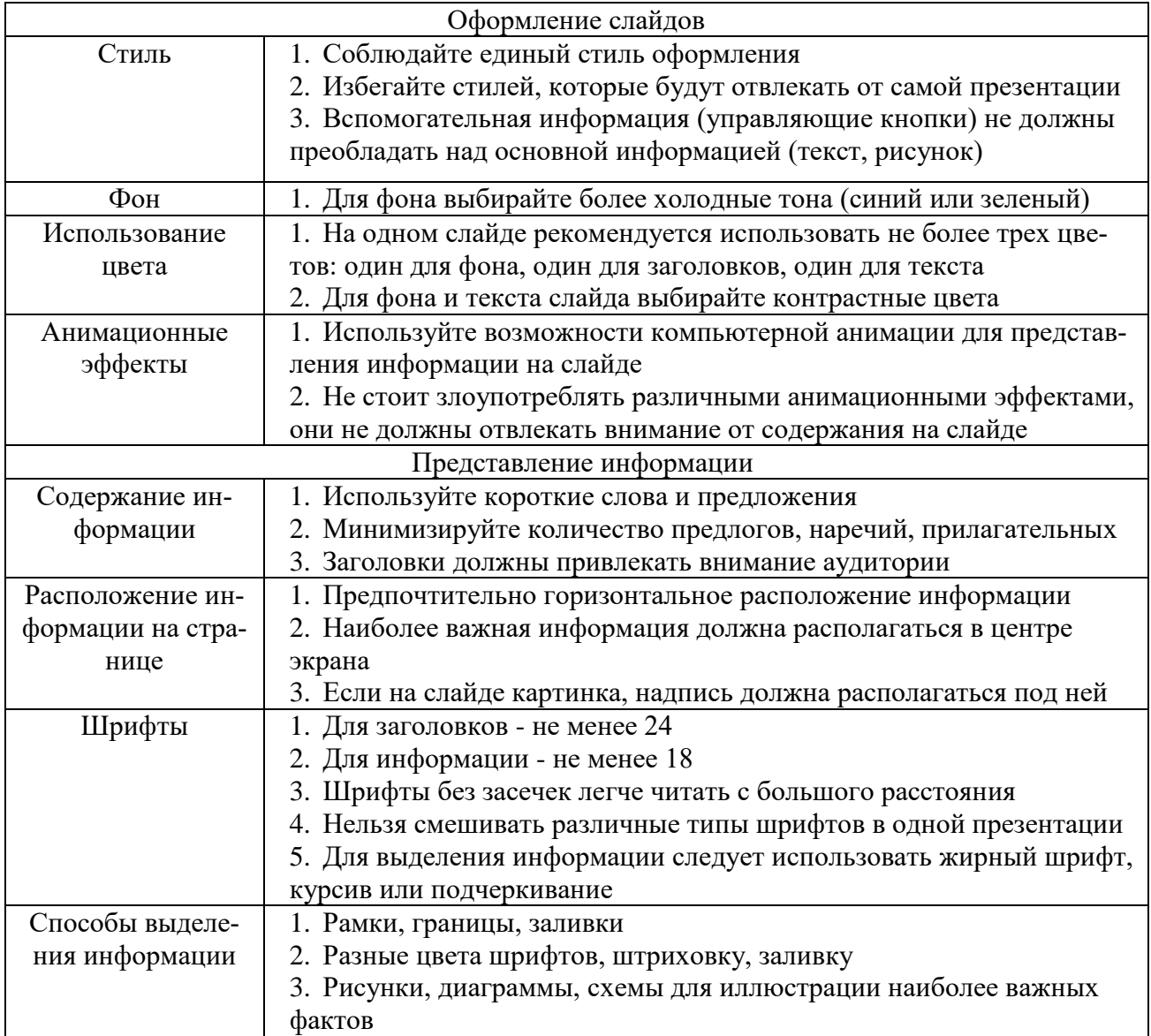

### **Критерии оценки выполнения и защиты дипломной работы студентов специальность Социальная работа**

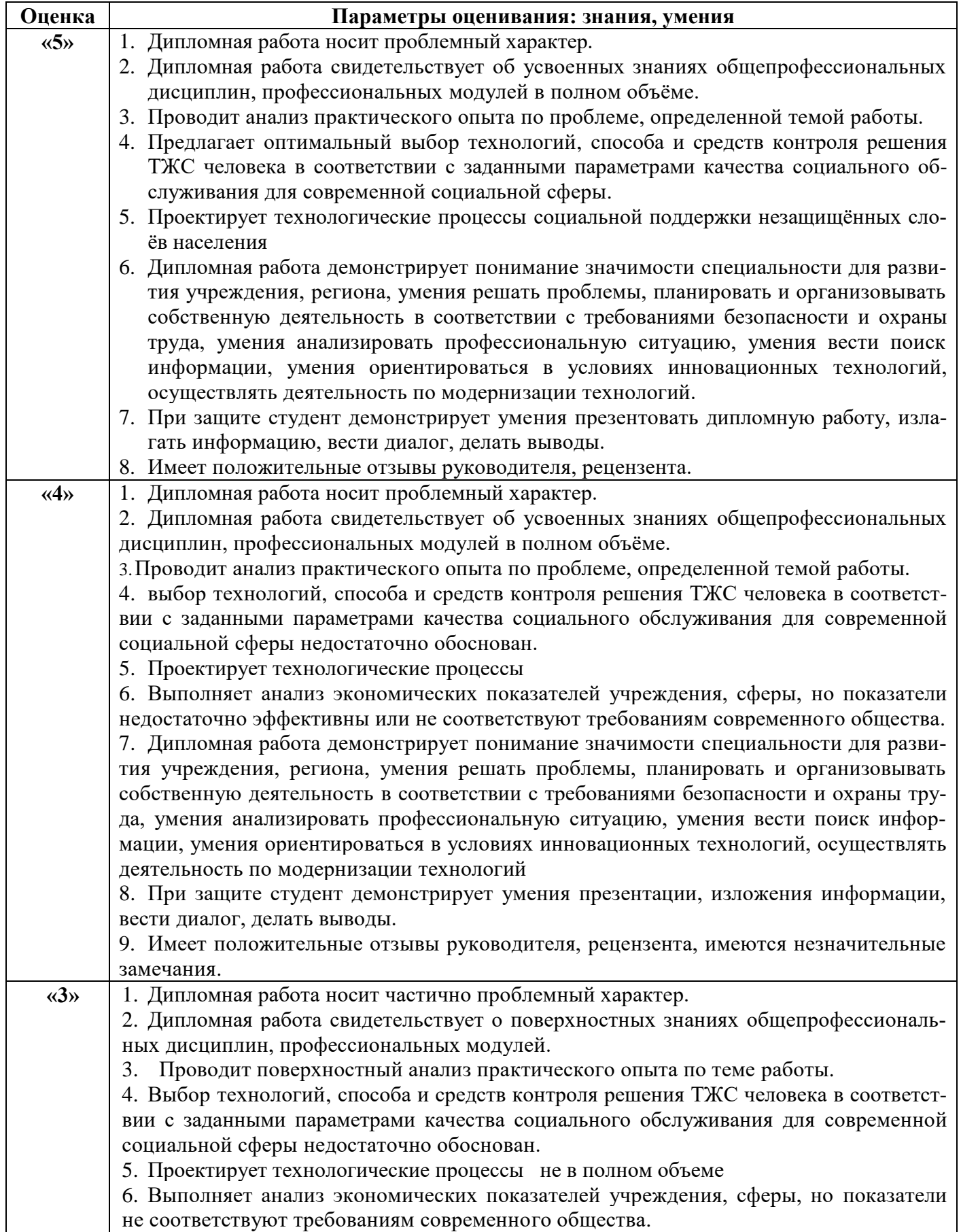

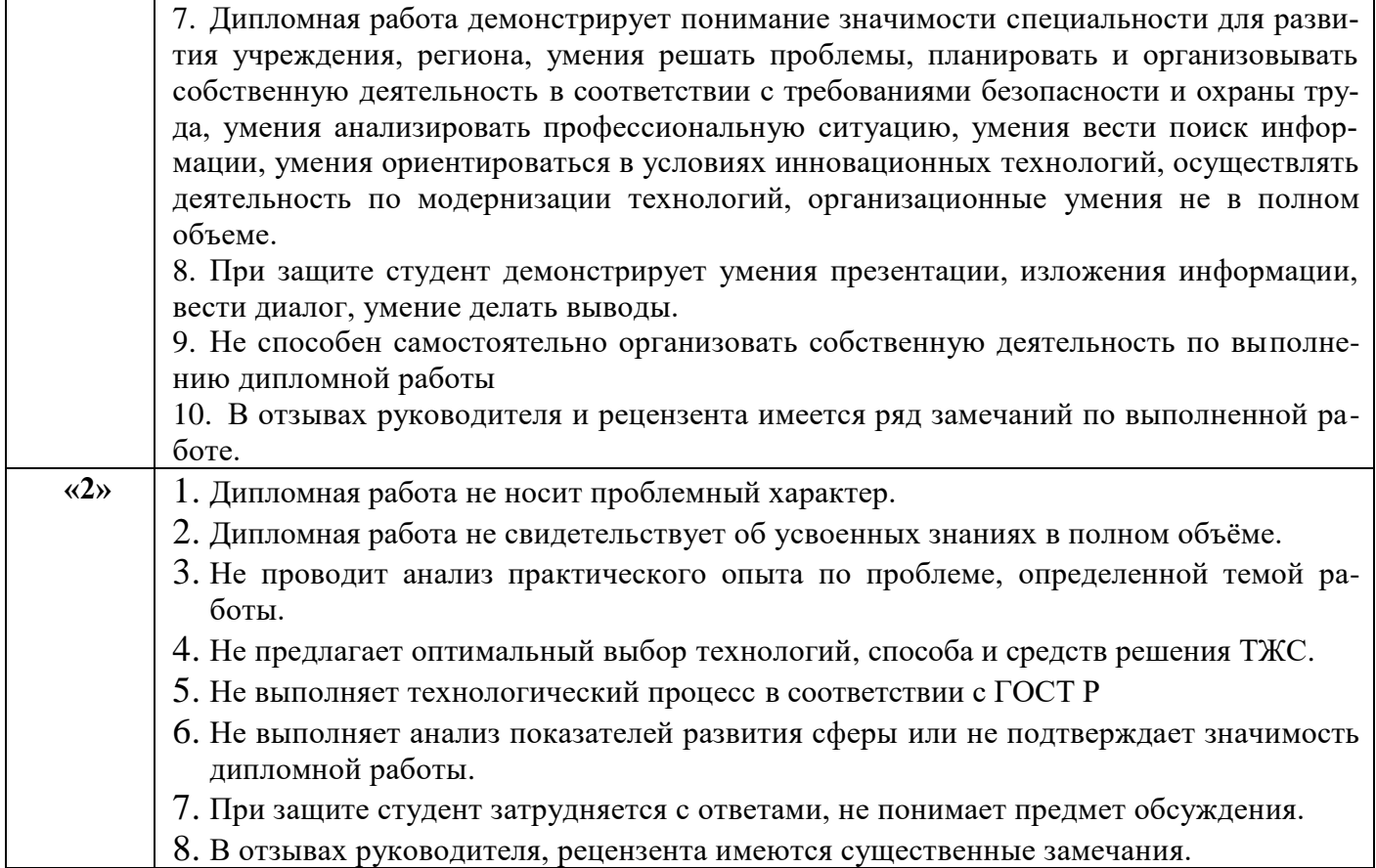

# ПРИЛОЖЕНИЕ И

ГАПОУ СО «НИЖ<u>НЕТАГИЛЬСКИЙ ТЕХНИКУМ МЕТАЛЛООБРАБАТЫВАЮЩИХ ПРОИЗВОДСТВ И СЕРВ</u>ИСА»

# ОЦЕНОЧНЫЙ ЛИСТ ЗАЩИТЫ ДИПЛОМНОЙ РАБОТЫ

лата

# специальность 39.02.01 Социальная работа группа 310СР

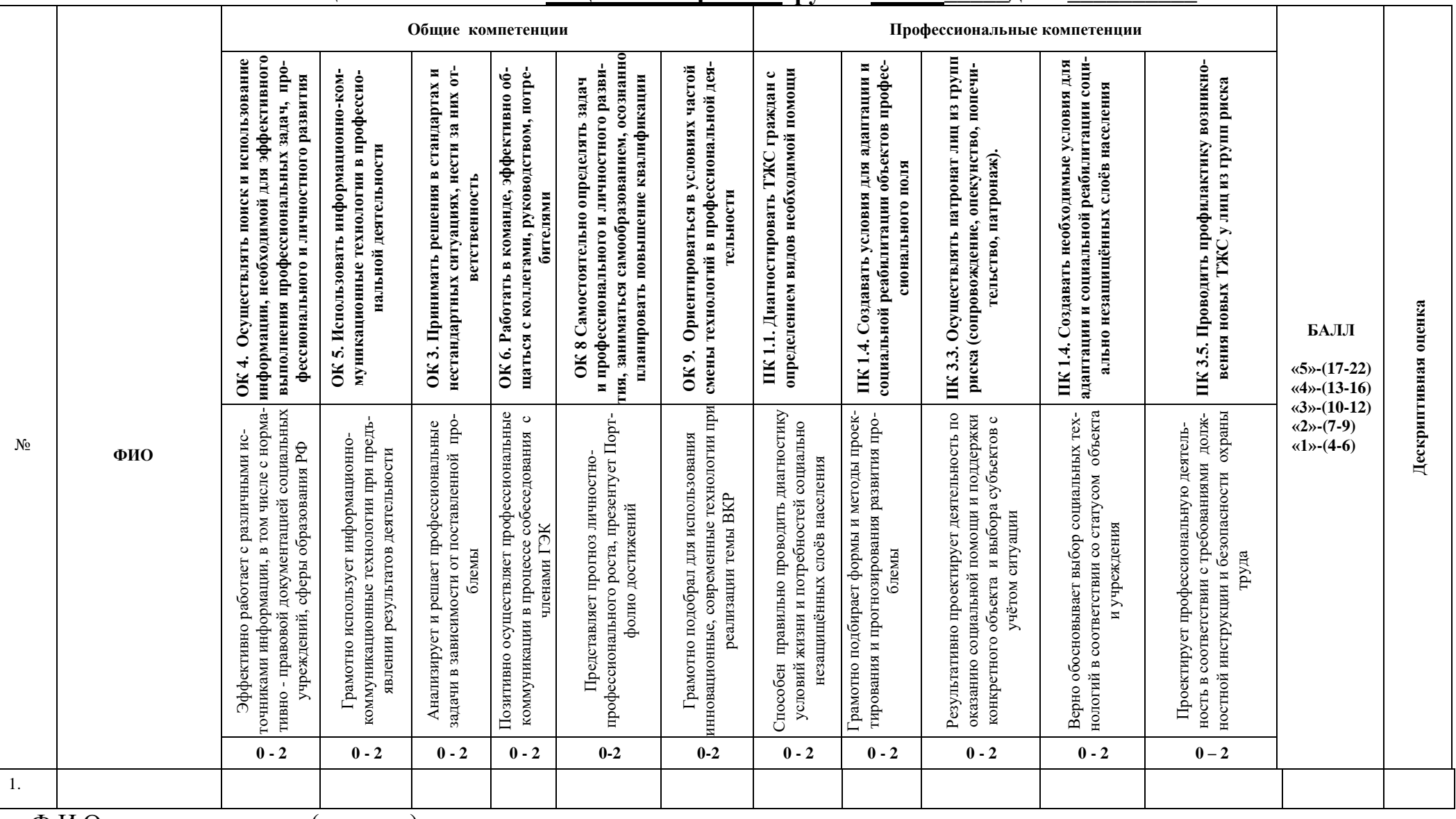

# **ПРОТОКОЛ ГОСУДАРСТВЕННОЙ ЭКЗАМЕНАЦИОННОЙ КОМИССИИ Демонстрационный экзамен**

**от** " и 20 г. Группа  $\mathbb{N}_2$ Наименование программы ППССЗ: **39.02.01. Социальная работа** Председатель ГЭК\_\_\_\_\_\_\_\_\_\_\_\_\_\_\_\_\_\_\_\_\_\_\_\_\_\_\_\_\_\_\_\_\_\_\_\_\_\_\_\_\_\_\_\_\_\_\_\_\_\_\_\_\_\_\_\_\_\_\_\_\_\_\_\_\_\_\_\_\_\_\_\_\_\_\_\_\_\_\_\_\_\_\_\_\_\_\_\_\_\_\_\_\_ Заместитель председателя ГЭК \_\_\_\_\_\_\_\_\_\_\_\_\_\_\_\_\_\_\_\_\_\_\_\_\_\_\_\_\_\_\_\_\_\_\_\_\_\_\_\_\_\_\_\_\_\_\_\_\_\_\_\_\_\_\_\_\_\_\_\_\_\_\_\_\_\_\_\_\_\_\_\_\_\_\_\_\_\_\_\_\_\_ Экспертная группа ГЭК:  $\mathcal{L} = \{ \mathcal{L} \mathcal{L} \$ **\_\_\_\_\_\_\_\_\_\_\_\_\_\_\_\_\_\_\_\_\_\_\_\_\_\_\_\_\_\_\_\_\_\_\_\_\_\_\_\_\_\_\_\_\_\_\_\_\_\_\_\_\_\_\_\_\_\_\_\_\_\_\_\_\_\_\_\_\_\_\_\_\_\_\_\_\_\_\_\_\_\_\_\_\_\_\_\_\_\_\_\_\_\_\_\_\_\_\_\_\_\_\_\_\_\_\_\_\_**

**\_\_\_\_\_\_\_\_\_\_\_\_\_\_\_\_\_\_\_\_\_\_\_\_\_\_\_\_\_\_\_\_\_\_\_\_\_\_\_\_\_\_\_\_\_\_\_\_\_\_\_\_\_\_\_\_\_\_\_\_\_\_\_\_\_\_\_\_\_\_\_\_\_\_\_\_\_\_\_\_\_\_\_\_\_\_\_\_\_\_\_\_\_\_\_\_\_\_\_\_\_\_\_\_\_\_\_\_\_**

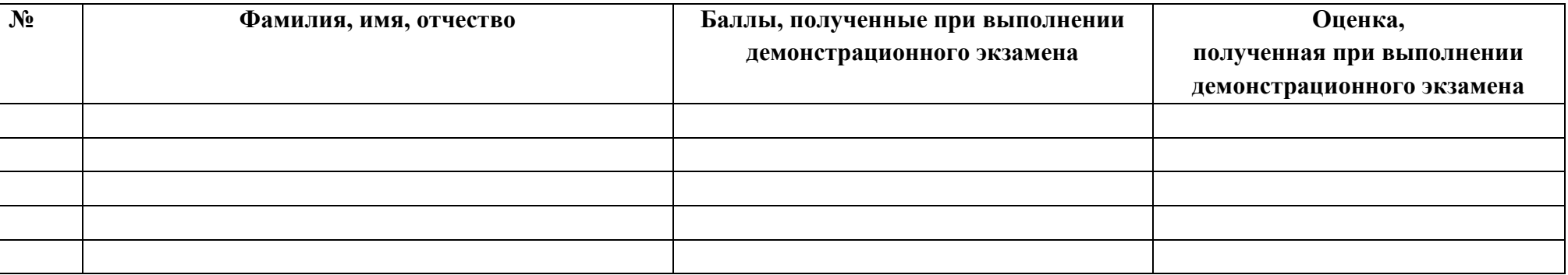

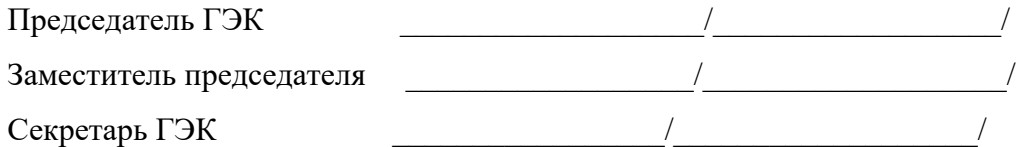

# **ПРИЛОЖЕНИЕ Л**

# **ПРОТОКОЛ ГОСУДАРСТВЕННОЙ ЭКЗАМЕНАЦИОННОЙ КОМИССИИ**

**от** " и 20 г.

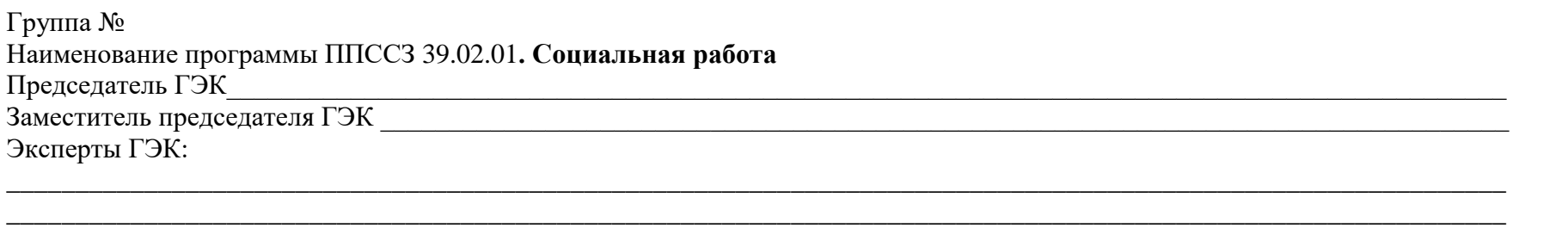

**\_\_\_\_\_\_\_\_\_\_\_\_\_\_\_\_\_\_\_\_\_\_\_\_\_\_\_\_\_\_\_\_\_\_\_\_\_\_\_\_\_\_\_\_\_\_\_\_\_\_\_\_\_\_\_\_\_\_\_\_\_\_\_\_\_\_\_\_\_\_\_\_\_\_\_\_\_\_\_\_\_\_\_\_\_\_\_\_\_\_\_\_\_\_\_\_\_\_\_\_\_\_\_\_\_\_\_\_\_**

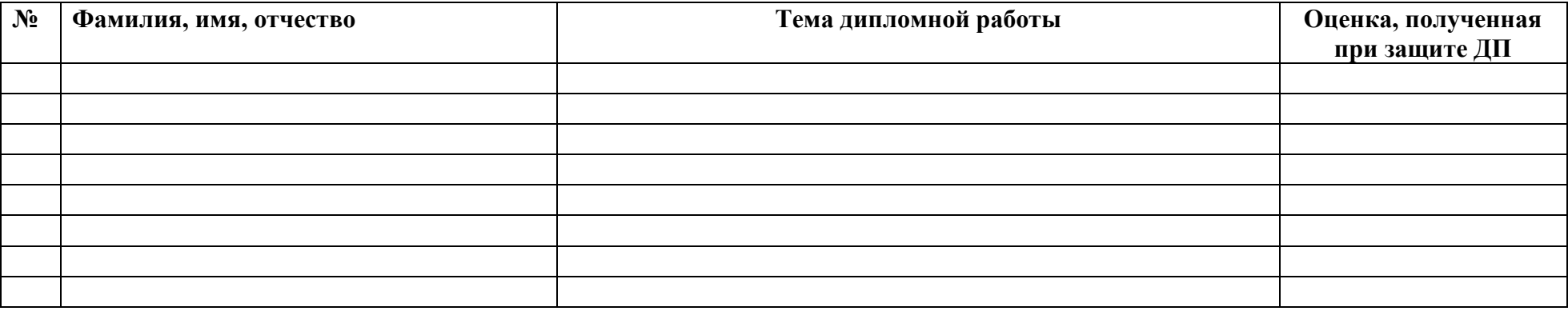

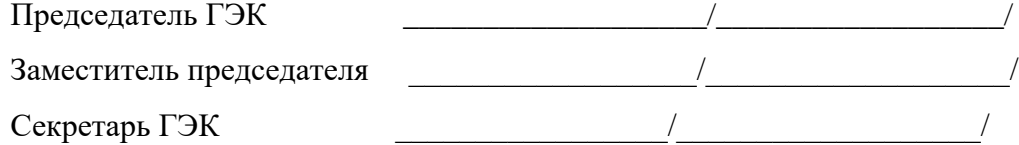

### **ПРИЛОЖЕНИЕ М**

# **ПРОТОКОЛ ГОСУДАРСТВЕННОЙ ЭКЗАМЕНАЦИОННОЙ КОМИССИИ**

**от** " и 20 г.

Группа №\_\_\_\_\_\_\_\_\_\_\_\_\_\_ Наименование программы ППССЗ 39.02.01**. Социальная работа** Председатель ГЭК\_\_\_\_\_\_\_\_\_\_\_\_\_\_\_\_\_\_\_\_\_\_\_\_\_\_\_\_\_\_\_\_\_\_\_\_\_\_\_\_\_\_\_\_\_\_\_\_\_\_\_\_\_\_\_\_\_\_\_\_\_\_\_\_\_\_\_\_\_\_\_\_\_\_\_\_\_\_\_\_\_\_\_\_\_\_\_\_\_\_\_\_\_ Заместитель председателя ГЭК \_\_\_\_\_\_\_\_\_\_\_\_\_\_\_\_\_\_\_\_\_\_\_\_\_\_\_\_\_\_\_\_\_\_\_\_\_\_\_\_\_\_\_\_\_\_\_\_\_\_\_\_\_\_\_\_\_\_\_\_\_\_\_\_\_\_\_\_\_\_\_\_\_\_\_\_\_\_\_\_\_\_ Эксперты ГЭК: **\_\_\_\_\_\_\_\_\_\_\_\_\_\_\_\_\_\_\_\_\_\_\_\_\_\_\_\_\_\_\_\_\_\_\_\_\_\_\_\_\_\_\_\_\_\_\_\_\_\_\_\_\_\_\_\_\_\_\_\_\_\_\_\_\_\_\_\_\_\_\_\_\_\_\_\_\_\_\_\_\_\_\_\_\_\_\_\_\_\_\_\_\_\_\_\_\_\_\_\_\_\_\_\_\_\_\_\_\_**

Рассмотрев итоговые оценки освоения учебных дисциплин, профессиональных модулей, аттестационные листы и свидетельства по освоению профессиональных модулей, результаты демонстрационного экзамена и защиты дипломных работ, комиссия постановила:

**\_\_\_\_\_\_\_\_\_\_\_\_\_\_\_\_\_\_\_\_\_\_\_\_\_\_\_\_\_\_\_\_\_\_\_\_\_\_\_\_\_\_\_\_\_\_\_\_\_\_\_\_\_\_\_\_\_\_\_\_\_\_\_\_\_\_\_\_\_\_\_\_\_\_\_\_\_\_\_\_\_\_\_\_\_\_\_\_\_\_\_\_\_\_\_\_\_\_\_\_\_\_\_\_\_\_\_\_\_ \_\_\_\_\_\_\_\_\_\_\_\_\_\_\_\_\_\_\_\_\_\_\_\_\_\_\_\_\_\_\_\_\_\_\_\_\_\_\_\_\_\_\_\_\_\_\_\_\_\_\_\_\_\_\_\_\_\_\_\_\_\_\_\_\_\_\_\_\_\_\_\_\_\_\_\_\_\_\_\_\_\_\_\_\_\_\_\_\_\_\_\_\_\_\_\_\_\_\_\_\_\_\_\_\_\_\_\_\_**

указанным в списке обучающимся выдать диплом среднего профессионального образования об окончании программы подготовки специалистов среднего звена по специальности ППССЗ 39.02.01**. Социальная работа** и присвоить квалификацию:

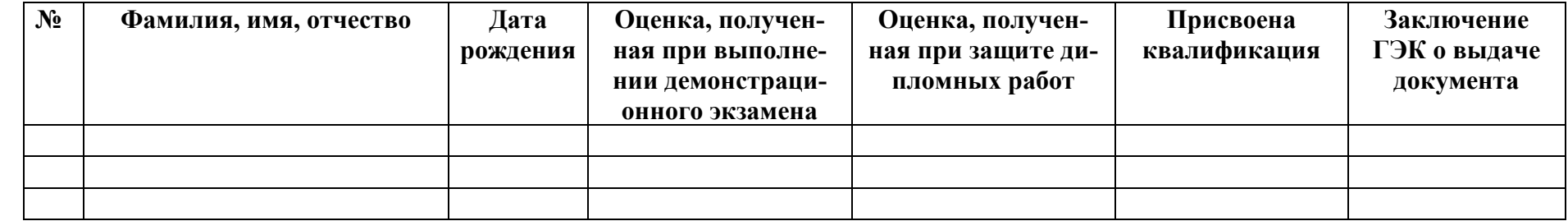

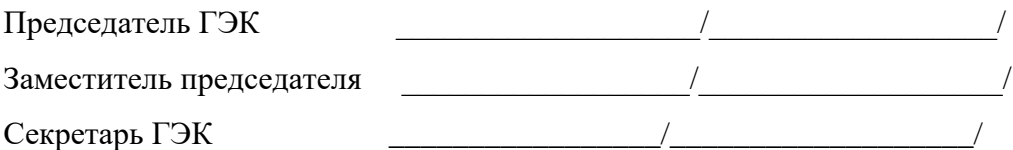